## DESC⊿RTES<sup>®</sup> MacroPoint

## VNOMICS INTEGRATION

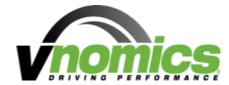

Updated May 9th, 2018 | www.Carrier.MacroPointConnect.com/Technical-Documentation

## **HOW TO CONNECT**

- 1. To move forward with Vnomics integration, please reach out to your Vnomics representative to request a username and password with API access.
- 2. Once you have an API username and password, please send this information to your Descartes MacroPoint Activations Consultant. If one has not yet been assigned to you, please email this information to the Descartes MacroPoint Activations Team at <a href="MPActivations@descartes.com">MPActivations@descartes.com</a>.

## **NOTES**

When requesting an API Key or user credentials to be provided for use with Descartes MacroPoint, please ensure that the credentials have administrative permissions/API access.